## **Série <sup>4</sup> Médiatrice d'un segment**

## **Médiatrice d'un segment Série 4**

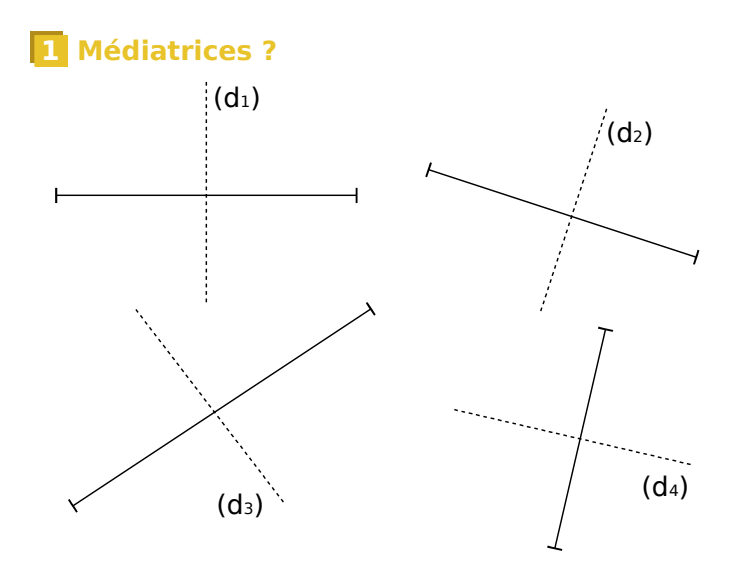

**a.** Parmi ces droites, cite celles qui semblent être les médiatrices des segments puis code-les.

**b.** Pour celles qui ne le sont pas, explique pourquoi.

................................................................................. .................................................................................

.................................................................................

**2 Trouver la médiatrice « à l'œil nu »**

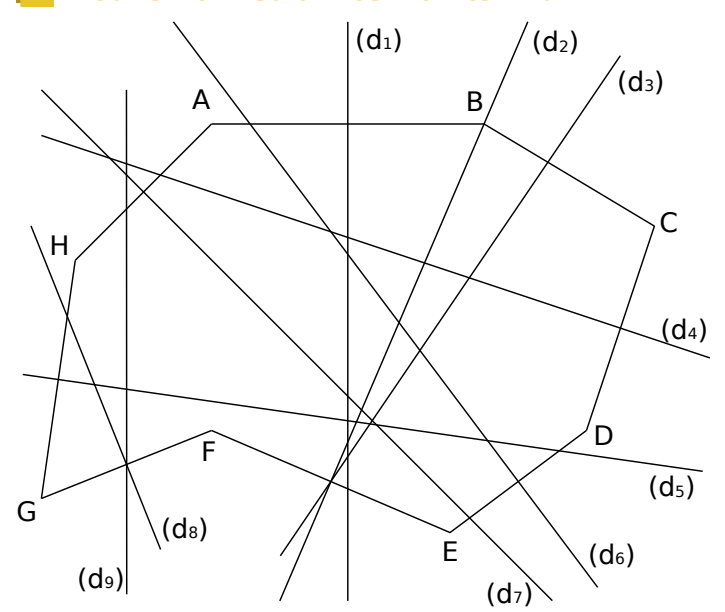

**a.** Quelle semble être la médiatrice du segment :

 $\bullet$  [AB] ? ........... • [GH] ? .........

 $\cdot$  [DE] ? .......... •  $[AH]$  ? .........

**b.** Quel semble être le segment dont la médiatrice est :

•  $(d_2)$  ? .......... •  $(d_4)$  ? .........

•  $(d_3)$  ? ............

**3** Construis la médiatrice de chaque segment à l'aide de la règle graduée et de l'équerre, puis code chaque figure.

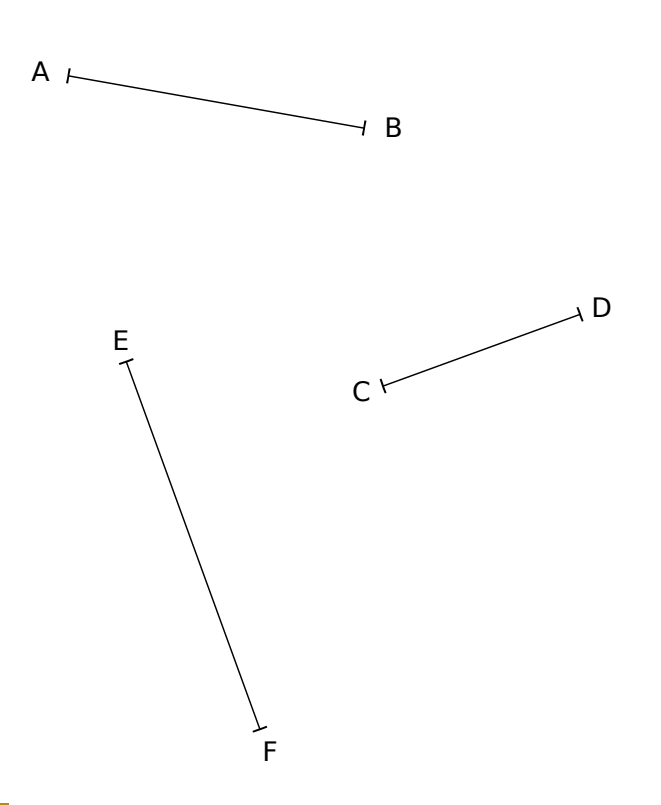

**4** Construis la médiatrice de chaque segment en utilisant le quadrillage, puis code chaque figure.

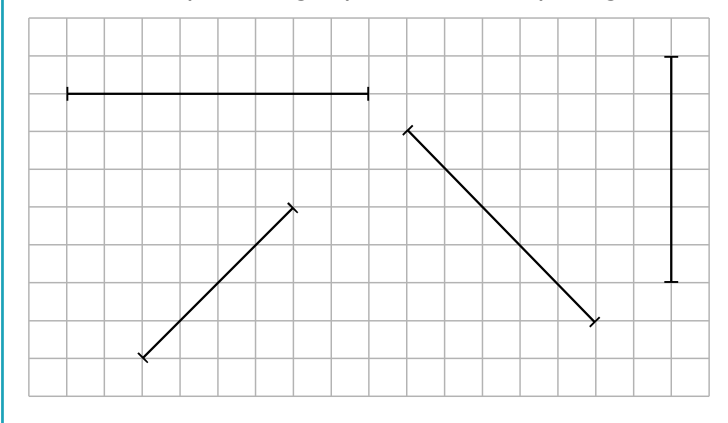

**5** Construis les médiatrices des trois côtés du triangle en utilisant ta règle et ton équerre, puis code la figure.

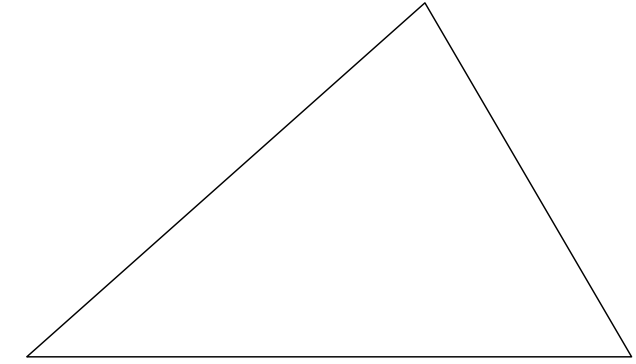

 $\vert \cdot \vert$  (d<sub>8</sub>)? .........